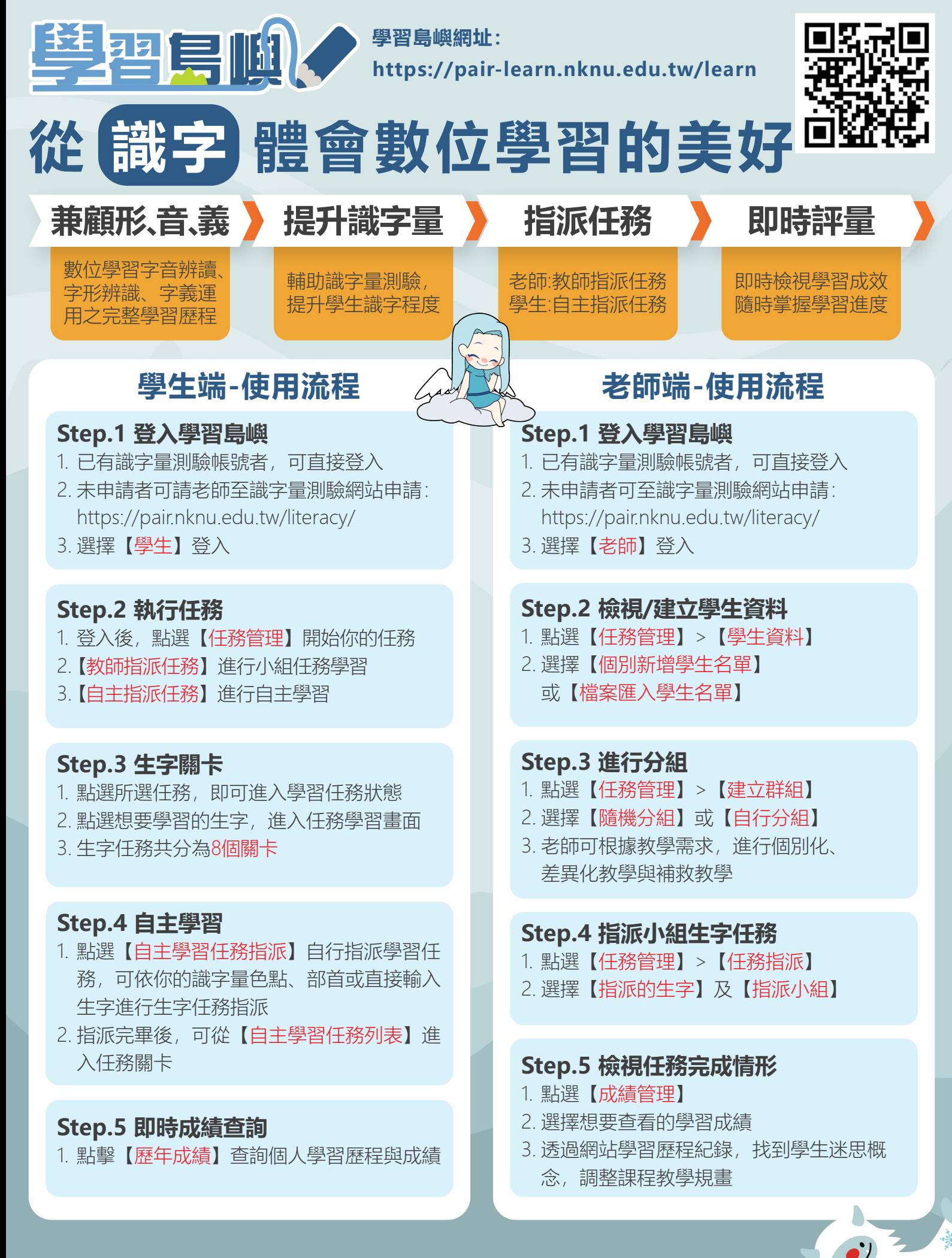

**國立高雄師範大學 閱讀評量與教學中心 (http://pair.nknu.edu.tw) 客服電話:07-7172930 分機1814 聯絡信箱:pair.nknu@gmail.com**